# **APLIKASI** *E-COMMERCE* **DENGAN FITUR** *TOP PRODUCT* **MENGGUNAKAN METODE** *PERCEPTRON* **(STUDI KASUS TOKO KAMERA)**

**Stefanus Alvin Hartono** 1)**Bagus Mulyawan** 2) **Janson Hendryli** 3)

<sup>1)</sup>Teknik Informatika Universitas Tarumanagara Jl. Letjen S. Parman No. 1, Grogol Petamburan, Jakarta Barat 11440 Indonesia *email : [alvinstevz7@gmail.com](mailto:alvinstevz7@gmail.com) 2)* Teknik Informatika Universitas Tarumanagara Jl. Letjen S. Parman No. 1, Grogol Petamburan, Jakarta Barat 11440 Indonesia *email : [bagus@fti.untar.ac.id](mailto:bagus@fti.untar.ac.id) 3)* Teknik Informatika Universitas Tarumanagara Jl. Letjen S. Parman No. 1, Grogol Petamburan, Jakarta Barat 11440 Indonesia email : [jansonh@fti.untar.ac.id](mailto:jansonh@fti.untar.ac.id)

## **ABSTRACT**

*The application e-commerce with top product feature using Perceptron method gives result making category of comment from user who gives some comment for product. The process of this method, first calculates the word weight with pre-processing that is using Term Frequency – Inverse Document Frequency (TF-IDF), then calculates comment using perceptron with weight it was specified by the training calculates.*

*The test is done by using data from comments who user input at the product. Top procuct showed when comment was calculate with category from average good or bad reviews. The perceptron method calculate and predict the comment is inputed at the product.*

#### **Key words**

*Category, Comment, Term Frequency – Inverse Document Frequency, Perceptron*

# **1. Pendahuluan**

Penerapan *top* produk pada tampilan pada suatu penjualan *web* penjualan merupakan hal penting dalam bidang penjualan. Terkadang dapat mempengaruhi pembeli dalam melakukan pembelian. *E-commerce* merupakan proses penjualan dan pembelian produk maupun jasa yang dilakukan secara elektronik yaitu melalui jaringan komputer atau internet.[1]

Media penjualan ini sudah banyak diaplikasikan secara *online* yang dapat diakses di berbagai *gadget* dan *platform* yang tersambung dengan Internet. Pengguna Internet dapat mengakses web *e-commerce* dengan tujuan untuk pelanggan (*customer*) atau hanya sekedar mencari informasi produk.

Terdapat fitur *rating* dimana pengguna dan pembeli dapat me-*rating* produk di *website* tersebut sehingga terdapat ulasan dalam produk yang dijual. Dalam fitur ini akan digunakan metode *Perceptron* sebagai implementasi fitur ini.

Pengertian metode *Perceptron* yang merupakan metode pembelajaran terbimbing pertama dalam Jaringan Syaraf Tiruan yang kemudian dengan metode Adaline/Madaline menjadi dasar pengembangan metode *backpropagation*.[2] Sehingga menghasilkan *website ecommerce* toko kamera dengan menggunakan fitur *rating* sebagai metode yang mengelola relasi terhadap *customer* yang ada.

# **2. Dasar Teori**

#### 2.1 Kamera

Pengertian kamera adalah sebuah alat yang di gunakan dalam kegiatan fotografi, kamera digunakan untuk membentuk atau merekam suatu bayangan ke dalam film atau memory card. Sebagai fotografer, kamera merupakan alat terpenting di dunia fotografi.

#### 2.2 Top Produk

*Top* produk merupakan suatu produk yang banyak diminati oleh banyak pelanggan. *Top* produk merupakan suatu produk yang menarik pelanggan dalam suatu perusahaan yang memproduksi suatu barang. *Top* produk pada *web* ini di lakukan dengan metode yang ada dan di hitung dari rata – rata perhitungan dari suatu produk yang memiliki banyak *review* bagus sebagai produk yang paling di minati oleh para pelanggan.

#### 2.3 Menampilkan Bagus atau Buruk Produk

Metode yng digunakan pada perancangan sistem ini adalah menggunakan metode *Perceptron*. Perbandigan akan dibagi dalam 2 kelas yaitu baik atau buruk. Untuk menampilkan bagus atau buruk nya produk yang dijual, diambil dari perhitungan bobot kata pada komentar pelanggan yang telah dimasukan pada suatu produk. Dimana setiap produk memeiliki berbeda komentar yang menentukan bagus atau buruknya produk. Pada aplikasi ini akan menerapkan algoritma *Perceptron*.

#### 2.3.1 *Perceptron*

Metode *Perceptron* adalah metode yang dilatih dengan menggunakan sekumpulan pola yang diberikan kepadanya secara berulang-ulang selama latihan. Setiap pola yang diberikan merupakan pasangan pola masukan dan pola yang diinginkan. *Perceptron* melakukan penjumlahan berbobot terhadap tiap-tiap masukannya dan menggunakan fungsi ambang untuk menghitung kelurannya (Persamaan 1 dan Persamaan 2).[3] Keluaran ini kemudian dibandingkan dengan hasil yang diinginkan.

Arsitektur *Perceptron* belajar mengenali pola dengan metode belajar terbimbing. *Perceptron* dibatasi untuk dua lapisan pengolah dengan satu lapisan bobot (diantaranya) yang dapat beradaptasi.

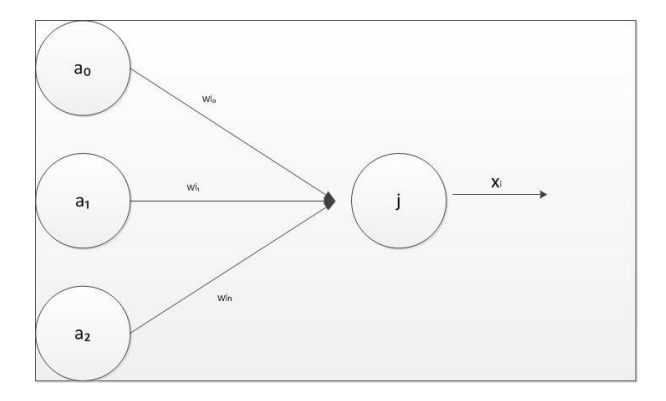

Elemen pada Gambar 1 adalah unit pengolah dasar dari *percpetron*. Unit pengolah ini mendapat masukan dari unit pengolah lain yang masing-masing dihubungkan melalui suatu bobot interkoneksi. Unit pengolah melakukan penjumlahan berbobot untuk seluruh masukannya.[4] Terdapat dimana rumus[5]:

$$
y_{\perp inj} = b + \sum_{i=1}^{i=n} x_i \times w_{j_i}
$$

$$
y_j = \begin{cases} 1 \text{ jika } y_{\perp inj} \ge 0 \\ 0 \text{ jika } y_{\perp inj} < 0 \end{cases}
$$

Keterangan :

 $y_{inj}$  = Hasil perhitungan perceptron

#### $h =$ bias

 $x_i$  = vektor yang akan hitung  $W_{j_i}$  = bobot yang akan dihitung

 $y_i$  = hasil perhitungan y

# **3. Hasil Percobaan**

Pengujian terhadap data bertujuan untuk mengetahui apakah program tersebut sudah dapat berjalan sesuai dengan konsep. Pengujian dilakukan dengan *training* dan *testing* seperti:

1. Dokumen Komentar *Training*

Dokumen komentar *training* berdasarkan komentar yang berjumlah 300 komentar secara acak dari produk kamera.

| Label | Komentar                                                                                                    |
|-------|----------------------------------------------------------------------------------------------------|
| Bagus | Semoga isi paket sesuai keterangan di<br>gambar dgn bonus2nya gan                                                                                         |
| Bagus | sudah sampai<br>Barang<br>dengan<br>selamat,,makasih,,tapi bonus memorinya<br>yang datang bukan 16Gb tapi 8Gb                                             |
| Jelek | Sesuai Pesanan, Kamera dan Battery<br>Okemasih coba2Namun Tripod 3 way<br>nya kurang kokohtidak seperti<br>Grip<br>kebanyakan review yang ada di youtube. |

**Tabel 1** Dokumen Training Sebelum Pre-Processing

Yang setelah melalui tahap *pre-processing,* dokumen komentar *Training* akan menjadi Tf-idf dari setiap kata:

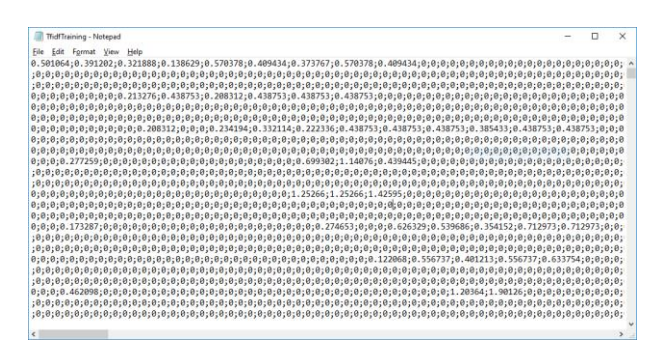

2. Dokumen *Testing* Dokumen testing komentar berdasarkan komentar yang berjumlah 100 komentar secara acak dari produk kamera yang dikelompokan 50 komentar baik dan 50 komentar buruk.

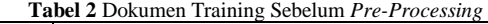

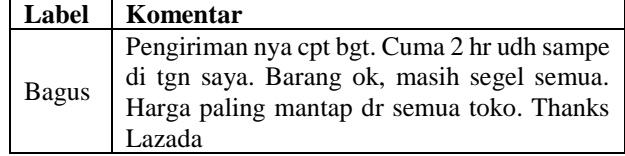

 $\mathbf{r}$ 

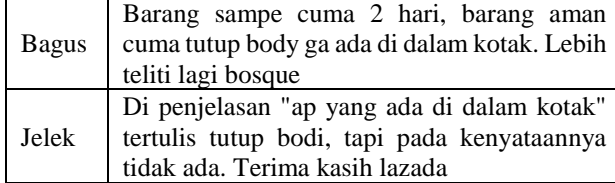

Yang setelah melalui tahap *pre-processing,*  dokumen *testing* akan menjadi *Tf-idf* dari semua kata:

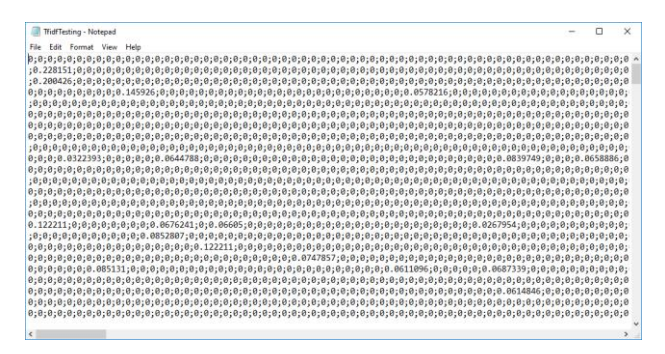

#### 3.1 Mencari akurasi *Perceptron*

Dalam mencari akurasi metode perceptron digunakannya data *testing*. Selanjutnya akan dihitung seberapa besar presentase akurasu dari metode *Perceptron* yaitu dengan melakukan perhitungan dari data *training* dan data *testing*. Contoh komentar dapat dilihat pada **Tabel 4.**

**Tabel 4** Perhitungan akurasi *perceptron*

| Label        | Komentar                                                                                                    |
|--------------|----------------------------------------------------------------------------------------------------|
| <b>Bagus</b> | Pengiriman nya cpt bgt. Cuma 2 hr udh<br>sampe di tgn saya. Barang ok, masih segel<br>semua. Harga paling mantap dr semua toko.<br>Thanks Lazada                                                                                                    |
| <b>Bagus</b> | Barang sampe cuma 2 hari, barang aman<br>cuma tutup body ga ada di dalam kotak.<br>Lebih teliti lagi bosque                                                                                                    |
| <b>Bagus</b> | Order Senin, sampai Selasa, tidak sampai 24<br>jam sudah sampai, tapi pas di nyalain, ada<br>hitam2 di lcd, kayanya lensanya kotor, jadi<br>ada hitam2                                                                                                    |
| <b>Bagus</b> | Barang udah saya terima dengan baik,<br>alhamdulillah sangat memuaskan sesuai<br>deskripsi. Barang segel dan dalam dus<br>dikasih buble wrap, di dus juga ada logo take<br>care biar kurir lebih hati - hati, kurirnya juga<br>ramah. Terima kasih lazada semakin baik<br>lagi. Barangnya oke |
| <b>Bagus</b> | tgl 8 pesan dan transfer ternyata tgl 9 sudah<br>nyampe drmh. tapi kok tidak ada invoice di<br>dlm paketnya?                                                                                                    |
| Jelek        | Di penjelasan "ap yang ada di dalam kotak"<br>tertulis tutup bodi, tapi pada kenyataannya<br>tidak ada. Terima kasih lazada                                                                                                    |

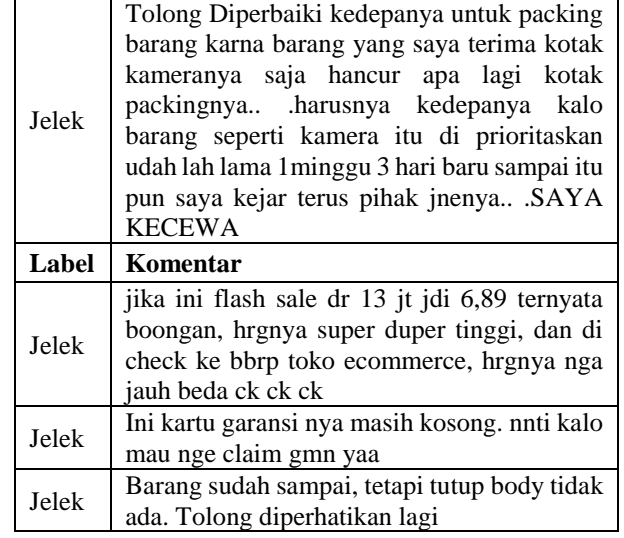

Komentar testing akan rubah dengan rumus[6]:  $tf(t, d) = f_{t,d}$ 

Keterangan:

 $f_{td}$ : jumlah frekuensi kata pada dokumen Sehingga didapat nilai tf dari komentar tersebut

Lalu dicari nilai idf dengan rumus[6]:

$$
idf_t = \log_{10}\left(\frac{N}{df_t}\right)
$$

Keterangan:

 : *Inverse Document Frequency* suatu kata : jumlah seluruh dokumen

 $df_t$ : jumlah dokumen yang memuat suatu kata.

Setelah itu dicari nilai tf idf dari komentar tersebut dengan rumus[7]:

$$
tfidf(t, d) = tf(t, d) * idf_t
$$

Keterangan:

 $tfidf(t, d)$ : nilai bobot TF-IDF suatu kata pada dokumen  $tf(t, d)$ : frekuensi kemunculan kata pada dokumen : nilai *Inverse Document Frequency* (IDF) dari suatu kata

Setelah itu dimasukan dalam rumus *Perceptron* dengan rumus[7]:

 $wx + h > 0$ 

Keterangan :  $w =$  nilai bobot perhitungan

 $x =$ nilai vector

 $b = bias$ 

Sehingga didapat hasil perhitugan dengan hasil akurasi seperti berikut. Perhitungan dapat dilihat pada **Tabel 5.**

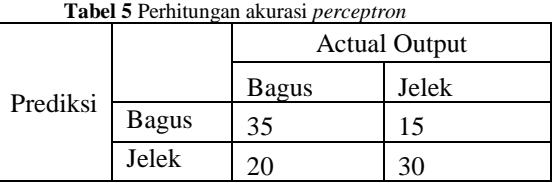

#### 3.2 Menghitung dokumen baru

Jika memasukan data baru maka akan di cari tfidf nya dan dikali dengan bobot yang didapat pada hasil *training*. Terdapat komentar yang berisi *"kameranya bagus sudah diterima ditangan barang oke masih segel harga mantap"*.Perhitungan dapat dilihat pada **Tabel 5**.

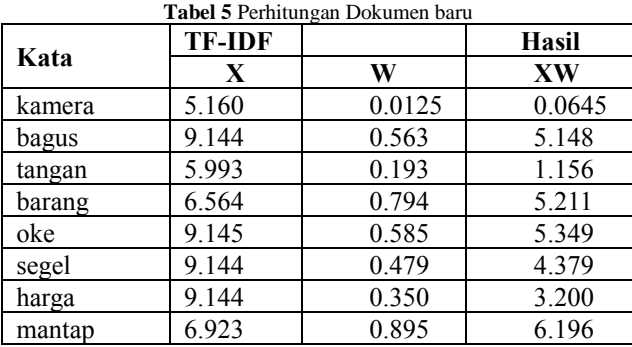

Jika dokumen baru menunjukan nilai output yang sesuai dengan prediksi yang diinginkan maka akan dikelompokan menjadi komentar bagus yang bernilai 1 dan buruk bernilai 0.

## **4. Kesimpulan**

Kesimpulan yang dapat diperoleh berdasarkan pembuatan dan pengujian dari aplikasi ini adalah sebagai berikut:

- 1. Aplikasi dapat berjalan dengan baik *e-commerce* dengan fitur *top* produk dapat menampilkan *output*  komentar dengan menampilkan baik atau buruk dari perhitungan
- 2. Komentar diproses melakukan *pre-processing* yaitu menghitung bobot kata tiap kata untuk dapat dihitung dalam metode *perceptron* sehingga komentar dapat dikelompokan berdasarkan kriteria yang ditentukan.
- 3. Aplikasi hanya dapat membaca satu komentar baru yang masuk sehingga perhitungan hanya dilakukan satu per satu .
- 4. Berdasarkan hasil pengujian diketahui dapat memunculkan hasil yang tidak sesuai dikarenakan model data yang statis.

Saran untuk yang ingin mengembangkan aplikasi *ecommerce* dengan fitur *top* produk menggunakan metode *Perceptorn* adalah sebagai berikut:

1. Aplikasi dapat dikembangkan agar dapat membaca komentar dengan lebih tinggi akurasi kebenarannya.

- 2. Aplikasi dapat membaca bahasa tidak baku dan tanda baca.
- 3. Aplikasi dapat membaca lebih dari satu komentar.

#### **REFERENSI**

- [1] Wijaya, Eka; "Pengertian E-commerce Manfaatnya serta Keuntungan E-commerce", http://www.patartambunan.com/pengertian-e-commercemanfaat-serta-keuntungan-e-commerce/, 6 Januari 2018.
- [2] Electro, "Pengertian dan Konsep Metode Perceptron pada Neural Network", http://www.infoelektro.com/2013/12/pengertian-dan-konsep-metodeperceptron.html, 27 Januari 2018.
- [3] Turney, Peter D., Patrick Pantel, 2010, "From Frequency to Meaning: Vector Space Model of Semantics", Journal of Artificial Intelligence Research.
- [4] Grania, Sonia; Mulyana, Teady Matius Surya, "Penerapan Algoritma Perceptron Pada Jaringan Syaraf Tiruan Dalam Pembagian Jurusan", Vol. XI, Nomor 2. Jakarta: Universitas Bunda Mulia, Agustus 2015.
- [5] Genetika,Iping.Perceptro[n.https://www.slideshare.net/ipin](https://www.slideshare.net/ipinggenetika/perceptron-15952283?from_action=save) [ggenetika/perceptron-15952283?from\\_action=save,](https://www.slideshare.net/ipinggenetika/perceptron-15952283?from_action=save) 4 Maret 2018.
- [6] Christopher D. Manning, Prabhakar Raghavan, dan Hinrich Schütze, 2008, "Introduction to Information Retrieval", Cambridge: Cambridge University Press.
- [7] Jure Leskovec, Anand Rajaraman, dan Jeffrey D. Ullman, 2011, "Mining of Massive Datasets", Cambridge: Cambridge University Press.

**Stefanus Alvin Hartono**, mahasiswa tingkat akhir Program Studi Teknik Informatika Fakultas Teknologi Informasi Universitas Tarumanagara, Jakarta

**Bagus Mulyawan**, memperoleh gelar S.Kom dari Universitas Gunadarma tahun 1992 dan M.M dari Universitas Budi Luhur tahun 2008. Saat ini Sebagai Staf Pengajar program studi Teknik Informatika Fakultas Teknologi Informasi Universitas Tarumanagara, Jakarta

**Janson Hendryli**, memperoleh gelar S.Kom dan M.Kom dari Universitas Tarumanagara dan Universitas Indonesia tahun 2012 dan 2016. Saat ini sebagai Staf Pengajar program studi Teknik Informatika Fakultas Teknologi Informasi Universitas Tarumanagara, Jakarta